VULCAN Dziennik VULCAN

# Jak korzystać z tabel frekwencji dostępnych w widokach Lekcja oraz Dziennik oddziału?

W systemie *Dziennik VULCAN* frekwencję uczniów na lekcjach rejestruje się w module *Dziennik*, w widoku **Dziennik/ Lekcja** lub w widoku **Dziennik/ Dziennik oddziału.** 

Widok **Dziennik/ Lekcja** przeznaczony jest przede wszystkim do dokumentowania bieżących lekcji nauczycieli, czyli zarejestrowania faktu odbycia lekcji w systemie, wpisania tematu lekcji, odnotowania frekwencji, wpisania ocen i uwag. Wykonywanie tych operacji jest proste i szybkie, gdyż system wiele informacji podpowiada. W widoku tym nauczyciel może również dowolnie modyfikować/ ustalać skład grupy na lekcji. W widoku tym nauczyciele mogą wprowadzać zapisy wyłącznie na lekcjach, które sami utworzyli. Dotyczy to również wychowawców oddziałów, którzy w tym widoku traktowani są tak samo jak nauczyciele.

Widok **Dziennik/ Dziennik oddziału** udostępnia dzienniki oddziałów. Przeznaczony jest między innymi do przeglądania i modyfikowania zapisów związanych z przeprowadzonymi w oddziale lekcjami (tematów lekcji, frekwencji, ocen uczniów itp.). Dostęp do dziennika oddziału ma jego wychowawca oraz nauczyciele uczący w oddziale. Wychowawca może w dzienniku swojego oddziału wprowadzać i modyfikować wszystkie zapisy związane z lekcjami, także w zastępstwie innych nauczycieli. Natomiast nauczyciele mogą modyfikować tylko zapisy tych lekcji, które przeprowadzili. W widoku tym nauczyciele uczący w oddziale mogą również rejestrować lekcje i wprowadzać zapisy związane ze swoimi lekcjami, jednak operacje te znacznie prościej i szybciej wykonuje się w widoku bieżącej lekcji.

Uprawnienie **wychowawcy oddziału** nadaje nauczycielowi administrator systemu w module *Administrowanie* poprzez dodanie go do listy wychowawców oddziału. Uprawnienie to odbiera się poprzez ustawienie, że wychowawca jest nieaktywny.

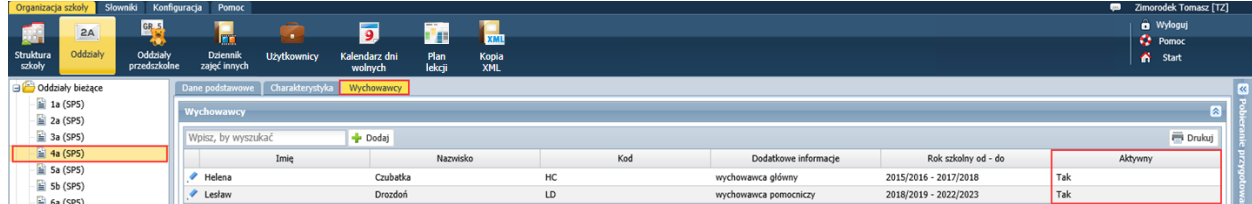

Rysunek 1. Moduł *Administrowanie* – nadawanie nauczycielowi uprawnienia wychowawcy oddziału

Nauczyciel posiada uprawnienie **uczącego w oddziale**, jeśli został dodany do listy nauczycieli w dzienniku oddziału (na stronie **Przedmioty i nauczyciele**).

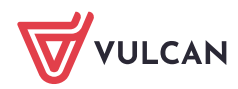

| Dziennik zajęć innych<br>Wychowawca Wydruki Pomoc<br><b>Dziennik</b><br><b>Dyrektor</b><br>Nauczyciel |                |                                       |                                       | Drozdoń Lesław [LD]<br>$\bullet$ |
|----------------------------------------------------------------------------------------------------|----------------|---------------------------------------|---------------------------------------|----------------------------------|
| Ę<br>F<br>$\mathbf{1}$                                                                                |                |                                       |                                       | <b>a</b> Wyloguj                 |
| Lekcja<br>Dziennik<br>Zadania<br><b>Braki</b> w<br><b>Uwaqi</b>                                       |                |                                       |                                       | <b>C</b> Pomoc<br><b>R</b> Start |
| dziennikach<br>oddziału<br>domowe                                                                     |                |                                       |                                       |                                  |
| $\mathbf{v}$<br>2018/2019<br><b>Dane dziennika</b>                                                    |                | Zmień listę przedmiotów i nauczycieli |                                       | ▧                                |
| Dzienniki<br>Ustawienia dziennika<br>$\mathbf{B}$ 1a (SP5)                                            | Lp.            | <b>Przedmiot</b>                      |                                       | Nauczyciel                       |
| >> Uczniowie<br><b>ED</b> 2a (SP5)                                                                    |                | Język polski                          | Biegus Honorata [HB]                  |                                  |
| Przedmioty i nauczyciele<br><b>B</b> 3a (SP5)                                                         | $\overline{2}$ | Język angielski                       | Drozdoń Lesław [LD]                   |                                  |
| >> Programy nauczania<br><b>ED</b> 4a (SP5)<br>>> Grupy                                               | 3              | Muzyka                                | Burzyk Jan [JB]                       |                                  |
| <b>ED</b> 5a (SP5)<br>>> Uczniowie i przedmioty<br>$\mathbf{B}$ 5b (SP5)                              | 4              | Plastyka                              | Burzyk Jan [JB]                       |                                  |
| <b>B</b> 6a (SP5)<br>>> Dyżurni                                                                       | 5              | Historia                              | <b>Błotniak Maciej [BM]</b>           | mych pil                         |
| $\mathbf{B}$ 6b (SPS)<br>>> Dodatkowe informacje                                                      | 6              | Przyroda                              | <b>Brodziec Natalia [NB]</b>          |                                  |
| <b>ED</b> 7a (SP5)                                                                                    | 7              | Matematyka                            | Jarząbek Marta [MJ]                   |                                  |
| <b>B</b> 8a (SP5)<br><b>B</b> 8b (SP5)                                                                | 8              | Informatyka                           | Baczek Dominika [DB]                  |                                  |
| <b>B</b> 8c (SP5)                                                                                     | 9              | Technika                              | Burzyk Jan [JB]                       |                                  |
|                                                                                                    | 10             | Wychowanie fizyczne                   | Drozd Kamila [KD], Ptak Wojciech [WP] |                                  |
|                                                                                                    | 11             | Zajęcia z wychowawcą                  | Drozdoń Lesław [LD]                   |                                  |
|                                                                                                    | 12             | Religia                               | Bogatka Katarzyna [KB]                |                                  |
|                                                                                                    | 13             | Wychowanie do życia w rodzinie        | Albatros Irena [IA]                   |                                  |

Rysunek 2. Moduł *Dziennik*, strona **Przedmioty i nauczyciele** dziennika oddziału

## **Jak korzystać z tabeli frekwencji w widoku Lekcja?**

Jeśli zalogowany do systemu *Dziennik VULCAN* nauczyciel uruchomi w czasie lekcji moduł *Dziennik*, to domyślnie aplikacja otworzy się w widoku **Lekcja** z aktywną kartą **Opis lekcji**. W widoku tym w drzewie danych po lewej stronie wyświetla się plan zajęć zalogowanego nauczyciela na tydzień ustawiony w datowniku nad drzewem danych, przy czym domyślnie jest to bieżący tydzień.

Aby utworzyć lekcję, należy w drzewie danych wskazać porę lekcyjną i kliknąć przycisk **Utwórz lekcję**.

Jeśli dla bieżącego czasu istnieje pora lekcyjna w drzewie danych, to jest ona domyślnie podświetlana. Zatem aplikacja po uruchomieniu jest przygotowana do zarejestrowania lekcji wynikającej z bieżącego czasu.

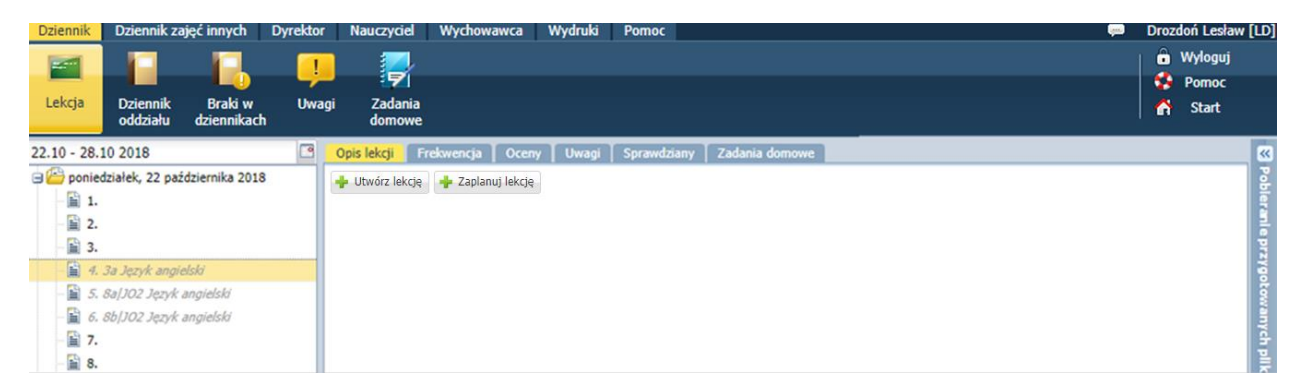

Rysunek 3. Strona domyślnie wyświetlana po uruchomieniu modułu *Dziennik* w czasie lekcji

Jeśli w drzewie danych pozycja planu nauczyciela jest wyszarzona i zapisana kursywą, to jest to lekcja, która nie została zarejestrowana w systemie.

Lekcje, które zostały utworzone, oznaczane są w drzewie danych czarnym kolorem i zwykłym krojem czcionki. Dla tych lekcji dostępne są karty: **Frekwencja**, **Oceny**, **Uwagi**, **Sprawdziany**, **Zadania domowe**.

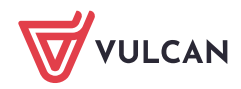

| Dziennik zajęć innych<br><b>Dyrektor</b><br>Dziennik                  | Wydruki<br>Wychowawca<br>Pomoc<br>Nauczyciel |                                                                | $\qquad \qquad \blacksquare$ |              | Drozdoń Lesław [        |
|-----------------------------------------------------------------------|----------------------------------------------|----------------------------------------------------------------|------------------------------|--------------|-------------------------|
| $F =$<br>Ч.                                                           | Ę                                            |                                                                |                              |              | <b>a</b> Wyloguj        |
| Lekcja                                                                | Zadania                                      |                                                                |                              |              | $\bullet$ Pomoc         |
| Braki w<br><b>Uwagi</b><br><b>Dziennik</b><br>dziennikach<br>oddziału | domowe                                       |                                                                |                              | ́            | Start                   |
| ఆ<br>22.10 - 28.10 2018                                               | Frekwencja<br>Opis lekcji<br><b>Oceny</b>    | Zadania domowe<br><b>Uwagi</b><br>Sprawdziany                  |                              |              | $\overline{\mathbf{K}}$ |
| poniedziałek, 22 października 2018                                    | Cechy ogólne lekcji                          |                                                                |                              |              | 図                       |
| 圖 1.                                                                  |                                              |                                                                |                              |              |                         |
| 冒 2.                                                                  | Nauczyciel:                                  | Drozdoń Lesław [LD]                                            |                              |              |                         |
| ■ 3.                                                                  | Zastępstwo:                                  | <b>Nie</b>                                                     |                              |              |                         |
| 4. 3a Język angielski                                                 | Nauczyciel wspomagający:                     | brak                                                           |                              |              | przygoto                |
| 5. 8a JO2 Język angielski                                             | Zastępstwo:                                  | <b>Nie</b>                                                     |                              |              |                         |
| $\triangle$ 6. 8b/JO2 Język angielski                                 |                                              |                                                                |                              | <b>Zmień</b> | 쿦                       |
| 冒7.                                                                   |                                              |                                                                |                              |              |                         |
| $\triangleq$ 8.                                                       | Właściwości dla oddziałów                    |                                                                |                              |              | 図                       |
| 圖 9.                                                                  | - Dodaj oddział do lekcji                    |                                                                |                              |              |                         |
| ■ 10.                                                                 |                                              |                                                                |                              |              |                         |
| wtorek, 23 października 2018                                          | Grupa:                                       | 8a JO2                                                         |                              |              |                         |
| sroda, 24 października 2018<br>czwartek, 25 października 2018         | Przedmiot:                                   | Język angielski                                                |                              |              |                         |
| piątek, 26 października 2018                                          | Rozkład materiału:                           | MacMillan - New Inspiration - Podrecznik dla gimnazjum.Klasa 3 |                              |              |                         |
| sobota, 27 października 2018                                          | Pozycja rozkładu:                            | Promise to work together                                       |                              |              |                         |
| niedziela, 28 października 2018                                       | Temat:                                       | Promise to work together                                       |                              |              |                         |
|                                                                       | Nr kolejny tematu:<br>17                     |                                                                |                              |              |                         |
|                                                                       | Dyżurni:                                     |                                                                |                              |              |                         |
|                                                                       |                                              |                                                                |                              | <b>Zmień</b> |                         |

Rysunek 4. Widok **Lekcja** – strona z opisem lekcji utworzonej przez zalogowanego nauczyciela

#### Nieobecności i spóźnienia uczniów odnotowuje się na karcie **Frekwencja**.

#### Budowa karty Frekwencja

Na karcie Frekwencja znajduje się tabela frekwencji, w której możemy wyróżnić następujące elementy:

- **[1]** po lewej stronie panel zawierający wykaz uczniów przypisanych do lekcji;
- **[2]** po prawej stronie panel, w którym wyświetla się frekwencja uczniów na lekcjach w wybranym dniu lub tygodniu;
- **[3]** na dole panel zawierający podsumowania dotyczące liczb uczniów obecnych i nieobecnych na lekcjach.

**Zobacz poradę:** [Zasady tworzenia podsumowań liczb uczniów obecnych i nieobecnych](http://www.bazawiedzy.vulcan.edu.pl/bazawiedzy.php/show/40)  w [tabeli frekwencji](http://www.bazawiedzy.vulcan.edu.pl/bazawiedzy.php/show/40)

Nad tabelą znajduje się wiersz przycisków **[4]**, za pomocą których można przełączać się między widokami tabeli, edytować tabelę oraz ustalić listę uczniów przypisanych do lekcji.

Panel przeznaczony na wpisy frekwencji w dniu składa się z kolumn, które odpowiadają porom lekcyjnym. Liczba kolumn zależy od liczby pór lekcyjnych zdefiniowanych w systemie (w module *Administrowanie*, w widoku **Słowniki/ Słowniki – Pory lekcji**).

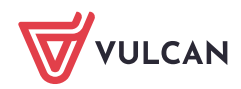

| Dziennik zajęć innych<br><b>Dziennik</b>    | <b>Dyrektor</b> | Nauczyciel  | Wychowawca     |         | Wydruki<br>Pomoc                                                  |                |                |           |   |                          |                              |                         |                   |                             |                                                                                 | $\blacksquare$ |   | Drozdoń Lesław [LD] |        |
|---------------------------------------------|-----------------|-------------|----------------|---------|-------------------------------------------------------------------|----------------|----------------|-----------|---|--------------------------|------------------------------|-------------------------|-------------------|-----------------------------|---------------------------------------------------------------------------------|----------------|---|---------------------|--------|
| E                                           |                 | Ę           |                |         |                                                                   |                |                |           |   |                          |                              |                         |                   |                             |                                                                                 |                |   | <b>a</b> Wyloguj    |        |
| Lekcia<br><b>Braki w</b><br><b>Dziennik</b> | Uwaqi           | Zadania     |                |         |                                                                   |                |                |           |   |                          |                              |                         |                   |                             |                                                                                 |                |   | $\frac{1}{2}$ Pomoc |        |
| oddziału<br>dziennikach                     |                 | domowe      |                |         |                                                                   |                |                |           |   |                          |                              |                         |                   |                             |                                                                                 |                | Λ | Start               |        |
| 22.10 - 28.10 2018                          | ⊡               | Opis lekcji | Frekwencja     |         | Oceny<br>Sprawdziany<br><b>Uwagi</b>                              | Zadania domowe |                |           |   |                          |                              |                         |                   |                             |                                                                                 |                |   |                     | «      |
| poniedziałek, 22 października 2018          |                 | Widok dnia  |                |         | <b>Widok tygodniowy</b> → Zmień frekwencję → Zmień listę ucznió + |                |                |           |   |                          |                              |                         |                   |                             | D Dwukrotne kliknięcie we wpis frekwencji powoduje wyświetlenie historii wpisów |                |   |                     |        |
| 雪 1.                                        |                 |             |                |         |                                                                   |                |                |           |   |                          |                              |                         |                   |                             |                                                                                 |                |   |                     |        |
| 雪 2.<br>■ 3.                                |                 |             | Nr             | Oddział | Uczeń                                                             | 1              | $\overline{2}$ | 3         | 4 | 5                        | Poniedziałek 22.10.2018<br>6 | $\overline{7}$          | 8                 | 9                           | 1 <sup>c</sup>                                                                  |                |   |                     |        |
| 4. 3a Język angielski                       |                 | ደ           | $\overline{7}$ | 8a      | Kania Aleksandra                                                  |                |                |           |   | 2                        |                              |                         |                   |                             |                                                                                 |                |   |                     |        |
| 5. 8a JO2 Język angielski                   |                 | ደ           | 8              | 8a      | Kapuściński Szymon                                                |                |                |           |   | $\overline{\phantom{a}}$ |                              |                         |                   |                             |                                                                                 |                |   |                     |        |
| $\triangleq$ 6. 8b[JO2 Język angielski      |                 | ዾ           | 9              | 8a      | Malinowska Karolina                                               |                |                |           |   | P.                       |                              |                         |                   |                             |                                                                                 |                |   |                     |        |
| ■ 7.                                        |                 | ደ           | 11             | 8a      | Mazur Lena                                                        |                |                |           |   | $\overline{\phantom{a}}$ |                              |                         |                   |                             |                                                                                 |                |   |                     | mych p |
| ■ 8.<br>雪 9.                                |                 | ዾ           | 14             | 8a      | <b>Nowak Aneta</b>                                                |                |                |           |   | P.                       |                              |                         |                   |                             |                                                                                 |                |   |                     |        |
| ■ 10.                                       |                 | ደ           | 16             | 8a      | Oleszko Łukasz                                                    |                |                |           |   | $\overline{ }$           |                              |                         |                   |                             |                                                                                 |                |   |                     |        |
| wtorek, 23 października 2018                |                 | ደ           | 19             | 8a      | Piwnicka Marcela                                                  |                |                |           |   | P.                       |                              |                         |                   |                             |                                                                                 |                |   |                     |        |
| sroda, 24 października 2018                 |                 | ደ           | 20             | 8a      | Rumiński Piotr                                                    |                |                |           |   | P.                       |                              |                         |                   |                             |                                                                                 |                |   |                     |        |
| czwartek, 25 października 2018              |                 |             | 24             |         |                                                                   |                |                |           |   | P.                       |                              |                         |                   |                             |                                                                                 |                |   |                     |        |
| piątek, 26 października 2018                |                 | ዾ           |                | 8a      | Wołyńska Katarzyna                                                | ٠              | ٠              | $\bullet$ | ٠ |                          |                              |                         |                   |                             |                                                                                 |                |   |                     |        |
| sobota, 27 października 2018                |                 |             |                |         | Obecnych                                                          |                |                |           |   |                          |                              |                         |                   |                             |                                                                                 |                |   |                     |        |
| niedziela, 28 października 2018             |                 |             |                |         | Nieobecnych                                                       | 8<br>1         | 8<br>1         | 8         | 8 | 9<br>$\bullet$           | $\mathbf{0}$<br>$\mathbf{0}$ | $\circ$<br>$\mathbf{0}$ | 0<br>$\mathbf{0}$ | $\mathbf 0$<br>$\mathbf{0}$ | o<br>3<br>$\circ$                                                               |                |   |                     |        |
|                                             |                 |             |                |         |                                                                   |                |                |           |   |                          |                              |                         |                   |                             |                                                                                 |                |   |                     |        |

Rysunek 5. Widok **Lekcja** – karta **Frekwencja**

Tabela frekwencji może być prezentowana w widoku dnia lub tygodnia. Przełączanie się między tymi widokami odbywa się za pomocą przycisków **Widok dnia** oraz **Widok tygodniowy**.

W widoku dnia w tabeli wyświetla się frekwencja uczniów przypisanych do bieżącej lekcji w wybranym dniu.

W widoku tygodniowym w tabeli wyświetla się frekwencja uczniów przypisanych do bieżącej lekcji we wskazanym tygodniu. Domyślnie tabela ta wyświetla się na dniu, w którym przeprowadzana jest lekcja. Na dole tabeli znajduje się poziomy suwak, za pomocą którego można tabelę przewijać. W tabeli prezentowane są wszystkie dni tygodnia, od poniedziałku do niedzieli.

| Opis lekcji |                                                                                                    | Frekwencja | Oceny            | Sprawdziany   Zadania domowe<br>Uwagi T |              |                |                         |                |                          |           |                |           |           |                                                                                 |                    |                |              |              |           |                   |                |                  |           |                  |              |                |              |            |                  |           |                |              |                |           |
|-------------|----------------------------------------------------------------------------------------------------|------------|------------------|-----------------------------------------|--------------|----------------|-------------------------|----------------|--------------------------|-----------|----------------|-----------|-----------|---------------------------------------------------------------------------------|--------------------|----------------|--------------|--------------|-----------|-------------------|----------------|------------------|-----------|------------------|--------------|----------------|--------------|------------|------------------|-----------|----------------|--------------|----------------|-----------|
|             | Widok dnia                                                                                                    |            | Widok tygodniowy | Zmień frekwencję Zmień listę uczniów    |              |                |                         |                |                          |           |                |           |           | · Dwukrotne kliknięcie we wpis frekwencji powoduje wyświetlenie historii wpisów |                    |                |              |              |           |                   |                |                  |           |                  |              |                |              |            |                  |           |                |              |                |           |
|             |                                                                                                    |            | Oddział          | Uczeń                                   |              |                |                         |                | Poniedziałek 22.10.2018  |           |                |           |           |                                                                                 |                    |                |              |              |           | Wtorek 23.10.2018 |                |                  |           |                  |              |                |              |            | Środa 24.10.2018 |           |                |              |                |           |
|             |                                                                                                    | Nr         |                  |                                         | 1            | 2 <sup>1</sup> | $\overline{\mathbf{3}}$ | $\overline{4}$ | 5                        | 6         | $\overline{7}$ | 8         | 9         | 10                                                                              | $-1$ <sup>-1</sup> | $\overline{2}$ | $\mathbf{3}$ | 4            | $5 -$     | 6                 | $\overline{7}$ | $\boldsymbol{8}$ | 9         | 10 <sub>10</sub> | $\mathbf{1}$ | 2 <sup>7</sup> | $\mathbf{3}$ | $\ddot{ }$ | 5                | 6         | $\overline{z}$ | 8            | 9 <sup>1</sup> | 10        |
| ደ           |                                                                                                    | 7          | 8a               | Kania Aleksandra                        | $\bullet$    | $\bullet$      | $\bullet$               | $\bullet$      | 7                        |           |                |           |           |                                                                                 |                    |                |              |              |           |                   |                |                  |           |                  |              |                |              |            |                  |           |                |              |                |           |
| д           |                                                                                                    | 8          | 8a               | Kapuściński Szymon                      | $\bullet$    | $\bullet$      |                         | $\bullet$      | 7                        |           |                |           |           |                                                                                 |                    |                |              |              |           |                   |                |                  |           |                  |              |                |              |            |                  |           |                |              |                |           |
| ደ           |                                                                                                    | 9          | 8a               | Malinowska Karolina                     |              |                |                         |                | $\overline{?}$           |           |                |           |           |                                                                                 |                    |                |              |              |           |                   |                |                  |           |                  |              |                |              |            |                  |           |                |              |                |           |
| ደ           | -7<br>11<br>8a<br>Mazur Lena<br>$\bullet$<br>$\bullet$<br>$\bullet$<br>$\bullet$<br>$\bullet$<br>٠<br>$\bullet$ |            |                  |                                         |              |                |                         |                |                          |           |                |           |           |                                                                                 |                    |                |              |              |           |                   |                |                  |           |                  |              |                |              |            |                  |           |                |              |                |           |
| ۵           | 7<br>Nowak Aneta<br>14<br>8a                                                                                    |            |                  |                                         |              |                |                         |                |                          |           |                |           |           |                                                                                 |                    |                |              |              |           |                   |                |                  |           |                  |              |                |              |            |                  |           |                |              |                |           |
| А           |                                                                                                    | 16         | 8a               | Oleszko Łukasz                          | $\bullet$    |                |                         | $\bullet$      | $\overline{z}$           |           |                |           |           |                                                                                 |                    |                |              |              |           |                   |                |                  |           |                  |              |                |              |            |                  |           |                |              |                |           |
| ደ           |                                                                                                    | 19         | 8a               | Piwnicka Marcela                        | $\bullet$    |                |                         | $\bullet$      | -2                       |           |                |           |           |                                                                                 |                    |                |              |              |           |                   |                |                  |           |                  |              |                |              |            |                  |           |                |              |                |           |
| д           |                                                                                                    | 20         | 8a               | Rumiński Piotr                          | ٠            | $\bullet$      | $\bullet$               | $\bullet$      | $\overline{\phantom{a}}$ |           |                |           |           |                                                                                 |                    |                |              |              |           |                   |                |                  |           |                  |              |                |              |            |                  |           |                |              |                |           |
| А           |                                                                                                    | 24         | 8a               | Wołyńska Katarzyna                      | $\bullet$    | $\bullet$      | $\bullet$               | $\bullet$      | -7                       |           |                |           |           |                                                                                 |                    |                |              |              |           |                   |                |                  |           |                  |              |                |              |            |                  |           |                |              |                |           |
|             |                                                                                                    |            |                  |                                         |              |                |                         |                |                          |           |                |           |           |                                                                                 |                    |                |              |              |           |                   |                |                  |           |                  |              |                |              |            |                  |           |                |              |                |           |
|             |                                                                                                    |            |                  |                                         |              |                |                         |                |                          |           |                |           |           |                                                                                 |                    |                |              |              |           |                   |                |                  |           |                  |              |                |              |            |                  |           |                |              |                | ٠         |
|             |                                                                                                    |            |                  | Obecnych                                | 8            | 8              | 8                       | 8              | 9                        | $\bullet$ | $\bullet$      | $\bullet$ | $\bullet$ | $\bullet$                                                                       | $\bullet$          | $\bullet$      | $\bullet$    | $\bullet$    | $\bullet$ | $\bullet$         | $\bullet$      | $\bullet$        | $\bullet$ | $\bullet$        | $\bullet$    | $\bullet$      | $\bullet$    | $\bullet$  | $\bullet$        | $\bullet$ | $\bullet$      | $\mathbf{0}$ | $\bullet$      | $\bullet$ |
|             |                                                                                                    |            |                  | Nieobecnych                             | $\mathbf{1}$ | $\mathbf{1}$   | $\mathbf{1}$            | 1              | $\bullet$                | $\bullet$ | $\bullet$      | $\bullet$ | $\bullet$ | $\bullet$                                                                       | $\circ$            | $\bullet$      | $\bullet$    | $\mathbf{0}$ | $\bullet$ | $\bullet$         | $\bullet$      | $\bullet$        | $\bullet$ | $\bullet$        | $\bullet$    | $\bullet$      | $\bullet$    | $\bullet$  | $\bullet$        | $\bullet$ | $\bullet$      | $\mathbf{0}$ | $\bullet$      | $\bullet$ |

Rysunek 6. Tabela frekwencji w widoku tygodniowym

Domyślna lista uczniów, która wyświetla się w tabeli frekwencji, wynika ze zdefiniowanej dla lekcji grupy zajęciowej (w planie lekcji lub podczas tworzenia lekcji). Za pomocą przycisku **Zmień listę uczniów** nauczyciel może zmodyfikować tę listę.

W kolumnie realizowanej lekcji (biała kolumna z obramowaniem) domyślnie wyświetlają się znaki zapytania, które informują, że na lekcji nie została sprawdzona obecność. Aby odnotować frekwencję na lekcji, należy skorzystać z przycisku **Zmień frekwencję**.

**Zobacz poradę:** [Rejestrowanie frekwencji uczniów na lekcjach w widoku Lekcja](http://www.bazawiedzy.vulcan.edu.pl/bazawiedzy.php/show/36)

Oznaczenia stosowane w tabeli frekwencji

Kolumny tabeli przeznaczone na wpisy frekwencji mogą być:

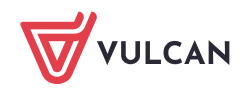

- niebieskie lub białe,
- z wpisami lub puste.

Wpisy, które mogą pojawiać się w komórkach tabeli, to symbole frekwencji lub znaki zapytania. Znak zapytania informuje o niesprawdzonej obecności ucznia na lekcji (kolumny 1 i 4 na Rysunku 8).

Kolumny zawierające białe komórki to pory lekcyjne, na których zalogowany nauczyciel zarejestrował lekcje (kolumny 2 i 4). Jeśli w kolumnie występują niebieskie komórki, to dotyczą one uczniów, którzy na lekcji nauczyciela nie należeli do składu grupy (kolumna 2 – Borowska Beata i Marciniak Lucyna). Jeśli dodatkowo komórka jest pusta, to uczeń nie wystąpił w składzie żadnej grupy na tej porze lekcyjnej (kolumna 2 – Borowska Beata). Białe komórki zawsze mają wpisy: symbole frekwencji lub znaki zapytania. Kolumna wyróżniona ramką dotyczy dokumentowanej lekcji, wskazanej w drzewie danych (kolumna 4). W białych komórkach zalogowany nauczyciel może wprowadzać lub modyfikować symbole frekwencji.

Jeśli kolumna niebieska jest pusta, to uczniowie z wyświetlanej listy nie mieli lekcji w tym terminie (kolumny od 5 do 10).

Kolumny niebieskie z wpisami dotyczą pór lekcyjnych, na których uczniowie mieli zajęcia z innymi nauczycielami (kolumny 1 i 3). Jeśli w takiej kolumnie występują puste komórki, to dotyczą uczniów, którzy nie wystąpili w składzie żadnej grupy na tej porze lekcyjnej.

|   | Nr             | Oddział   | Uczeń                   |              |                |              |                | Wtorek 23.10.2018 |          |              |          |          |              |
|---|----------------|-----------|-------------------------|--------------|----------------|--------------|----------------|-------------------|----------|--------------|----------|----------|--------------|
|   |                |           |                         | $\mathbf{1}$ | $\overline{2}$ | 3            | 4              | 5                 | 6        | 7            | 8        | 9        | 10           |
| 요 | $\mathbf{1}$   | 8a        | Bach Wioletta           | ٠            | ٠              | ٠            | P.             |                   |          |              |          |          |              |
| ۵ | $\overline{2}$ | 8a        | Baczyńska Edyta Jolanta | ٠            | ٠              | ٠            | 7              |                   |          |              |          |          |              |
| ደ | 3              | 8a        | Borowska Beata          | ٠            |                | ٠            | ?              |                   |          |              |          |          |              |
| ደ | 4              | 8a        | Cichosz Dorota          | ٠            | ٠              | ٠            | 7              |                   |          |              |          |          |              |
| ደ | 5              | 8a        | Gawron Mateusz          | Ŧ.           | ٠              | ٠            | 7              |                   |          |              |          |          |              |
| ደ | 6              | 8a        | Gawron Tomasz           | ż.           | ٠              | ٠            | 2              |                   |          |              |          |          |              |
| ዾ | 7              | 8a        | Kania Aleksandra        | ٠            | ٠              | ۰            | $\overline{?}$ |                   |          |              |          |          |              |
| ደ | 8              | 8a        | Kapuściński Szymon      | ż.           |                |              | 7              |                   |          |              |          |          |              |
| Q | 9              | 8a        | Malinowska Karolina     | ٠            | ٠              | ٠            | 7              |                   |          |              |          |          |              |
| ۵ | 10             | 8a        | Marciniak Lucyna        | ٠            | ٠              | ٠            | ż.             |                   |          |              |          |          |              |
| ደ | $11\,$         | 8a        | Mazur Lena              | ٠            | ٠              | ٠            | $\overline{?}$ |                   |          |              |          |          |              |
| Q | 12             | <b>8a</b> | Mątowska Aleksandra     | ٠            | ٠              | ٠            | 7              |                   |          |              |          |          |              |
| Q | 13             | 8a        | Nadolski Piotr Jerzy    | Ŧ.           | ٠              | ٠            | Ż.             |                   |          |              |          |          |              |
| ۵ | 14             | 8a        | Nowak Aneta             | ٠            | ٠              | ٠            | ż.             |                   |          |              |          |          |              |
| ደ | 15             | 8a        | Nowakowska Barbara      | ٠            | ٠              | ٠            | Ž.             |                   |          |              |          |          |              |
| ደ | 16             | 8a        | Oleszko Łukasz          | Ž.           | ٠              | ٠            | 2              |                   |          |              |          |          |              |
| Q | 17             | 8a        | Ornowska Anna           | ٠            | ٠              | ٠            | P.             |                   |          |              |          |          |              |
| ۵ | 18             | <b>8a</b> | Piątkowska Jolanta      | ٠            | ٠              | ٠            | ż.             |                   |          |              |          |          |              |
| ደ | 19             | 8a        | Piwnicka Marcela        | ٠            | ٠              | ٠            | 7              |                   |          |              |          |          |              |
| ደ | 20             | 8a        | Rumiński Piotr          | Ŧ.           | ٠              | ٠            | Ž.             |                   |          |              |          |          |              |
| ዾ | 21             | 8a        | Smyk Dorota Anna        | ٠            | ٠              | ٠            | P.             |                   |          |              |          |          |              |
| ۵ | 22             | <b>8a</b> | Szczepaniak Kamil       | ż.           | ٠              | ٠            | $\overline{?}$ |                   |          |              |          |          |              |
| ደ | 23             | 8a        | Turek Renata            | ٠            | ٠              | ٠            | 7              |                   |          |              |          |          |              |
| ۵ | 24             | <b>8a</b> | Wołyńska Katarzyna      | ٠            | ٠              |              | 2              |                   |          |              |          |          |              |
|   |                |           |                         |              |                |              |                |                   |          |              |          |          |              |
|   |                |           | Obecnych                | 24           | 22             | 23           | 24             | 0                 | 0        | 0            | 0        | $\bf{0}$ | $\bf{0}$     |
|   |                |           | Nieobecnych             | $\mathbf{0}$ | $\mathbf{1}$   | $\mathbf{1}$ | $\mathbf{0}$   | $\bf{0}$          | $\bf{0}$ | $\mathbf{0}$ | $\bf{0}$ | $\bf{0}$ | $\mathbf{0}$ |

Rysunek 7. Tabela frekwencji przedstawiająca różne przypadki wpisów frekwencyjnych

Zalogowany nauczyciel nie może wprowadzać/modyfikować wpisów w kolumnach/komórkach oznaczonych na niebiesko.

Po wskazaniu kursorem wpisu frekwencji pojawia się etykietka ze szczegółowym jego opisem: jakiej grupy zajęciowej dotyczy oraz przez którego nauczyciela został wprowadzony.

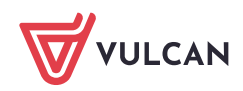

|   | Nr | Oddział | Uczeń                   |    |   |   |                     |   | Wtorek 23.10.2018 |   |   |                                                                |  |
|---|----|---------|-------------------------|----|---|---|---------------------|---|-------------------|---|---|----------------------------------------------------------------|--|
|   |    |         |                         |    | 2 | 3 | 4                   | 5 | 6                 | 8 | 9 | 10                                                             |  |
|   |    | 8a      | Bach Wioletta           |    | ٠ |   | 7                   |   |                   |   |   |                                                                |  |
| д | 2  | 8a      | Baczyńska Edyta Jolanta | И٢ |   |   |                     |   |                   |   |   |                                                                |  |
| Ջ | 3  | 8a      | Borowska Beata          |    |   |   | Lekcja: 8a DZ+8b DZ |   |                   |   |   |                                                                |  |
| д | 4  | 8a      | Cichosz Dorota          |    |   |   |                     |   |                   |   |   | Ostatni nauczyciel modyfikujący frekwencję: Ptak Wojciech [WP] |  |
|   | 5  | 8a      | <b>Gawron Mateusz</b>   |    |   |   |                     |   |                   |   |   |                                                                |  |

Rysunek 8. Tabela frekwencji z wyświetlonym szczegółowym opisem wpisu frekwencyjnego

Aktualnie, nauczyciel może wybrać, czy reguła autouzupełniania frekwencji zostanie włączona czy też wyłączona. Jej włączenie, spowoduje uzupełnienie wszystkich nieedytowanych wpisów frekwencji – np. na wpis informujący o obecności – w przypadku oznaczenia takiej opcji przez administratora systemu.

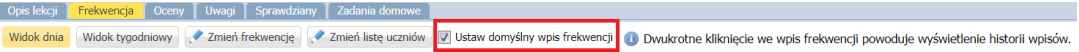

### **Jak korzystać z tabel frekwencji w widoku Dziennik oddziału**

Tabele frekwencji dostępne w widoku **Dziennik oddziału** przeznaczone są przede wszystkim do przeglądania frekwencji uczniów wybranego oddziału na lekcjach w celu wykrycia ewentualnych braków lub błędów. W widoku tym można zauważone braki uzupełnić, a błędy poprawić.

Aby wyświetlić tabelę frekwencji w tym widoku, należy w drzewie danych wybrać oddział i przejść na stronę **Frekwencja** dziennika. Tabela frekwencji w tym widoku zawsze wyświetla się w układzie tygodniowym. Wyróżniamy w niej następujące elementy:

- **[1]** po lewej stronie panel zawierający listę uczniów oddziału
- **[2]** po prawej stronie panel, w którym wyświetla się frekwencja uczniów na lekcjach w poszczególnych dniach tygodnia (od poniedziałku do niedzieli)
- **[3]** na dole panel zawierający podsumowania liczb uczniów obecnych i nieobecnych na lekcjach
- **[4]** nad panelem z podsumowaniami obecnych i nieobecnych suwak umożliwiający przewijanie tabeli w celu wyświetlenia panelu dla wybranego dnia tygodnia

| Dziennik zajęć innych<br><b>Dyrektor</b><br>Dziennik<br>Nauczyciel | Wychowawca     | Wydruki                 | Pomoc                          |                  |                |              |                |              |                         |                |              |           |                                                                                                    |           |                |                         |              |                   |              |                |                |           |           | Czeczotka Małgorzata [CM] |                 |                         |
|--------------------------------------------------------------------|----------------|-------------------------|--------------------------------|------------------|----------------|--------------|----------------|--------------|-------------------------|----------------|--------------|-----------|----------------------------------------------------------------------------------------------------|-----------|----------------|-------------------------|--------------|-------------------|--------------|----------------|----------------|-----------|-----------|---------------------------|-----------------|-------------------------|
| л.<br>E                                                            |                |                         |                                |                  |                |              |                |              |                         |                |              |           |                                                                                                    |           |                |                         |              |                   |              |                |                |           |           | <b>O</b> Wyloguj          |                 |                         |
| i și<br>Lekcja<br>Dziennik<br><b>Braki</b> w<br>Zadania<br>Uwagi   |                |                         |                                |                  |                |              |                |              |                         |                |              |           |                                                                                                    |           |                |                         |              |                   |              |                |                |           |           | <b>C</b> : Pomoc          |                 |                         |
| oddziału<br>dziennikach<br>domowe                                  |                |                         |                                |                  |                |              |                |              |                         |                |              |           |                                                                                                    |           |                |                         |              |                   |              |                |                |           | A         | Start                     |                 |                         |
| $\mathbf{v}$<br>2018/2019<br><b>Dane dziennika</b>                 |                | $<<$ 22.10 - 28.10 2018 | $\left  \frac{1}{2}\right $ >> | Zmień frekwencję |                |              |                |              |                         |                |              |           | Podsumowanie frekwencji (b) Dwukrotne kliknięcie we wpis frekwencji powoduje wyświętlenie historii wpisów |           |                |                         |              |                   |              |                |                |           |           |                           |                 | $\overline{\mathbf{K}}$ |
| Dzienniki<br>>> Opis dziennika                                     |                |                         |                                |                  |                |              |                |              |                         |                |              |           |                                                                                                    |           |                |                         |              |                   |              |                |                |           |           |                           |                 |                         |
| <b>B</b> 1a (SP5)<br>>> Tematy                                     |                | Nr                      | Uczeń                          |                  |                |              |                |              | Poniedziałek 22.10.2018 |                |              |           | 10                                                                                                    | 1         |                |                         |              | Wtorek 23.10.2018 |              |                |                |           |           |                           |                 | $\overline{c}$          |
| <b>B</b> 2a (SP5)<br>>> Tematy przedmiotami                        |                |                         |                                |                  | $1 \quad 2$    | $\vert$ 3    | $\overline{4}$ | $\sqrt{5}$   | 6                       | $\overline{7}$ | 8            | 9         |                                                                                                    |           | $\overline{2}$ | $\overline{\mathbf{3}}$ | $\ddot{ }$   | 5                 | 6            | $\overline{7}$ | 8 <sup>1</sup> | 9         | 10        | $\mathbf{1}$              | $\overline{2}$  |                         |
| <b>B</b> 3a (SP5)<br><b>b</b><br>Frekwencja<br><b>B</b> 4a (SP5)   | ደ              | $\mathbf{1}$            | <b>Bach Wioletta</b>           |                  |                |              |                |              |                         |                |              |           |                                                                                                    |           |                |                         |              |                   |              | ٠              |                |           |           |                           |                 | ٠                       |
| >> Oceny bieżące<br><b>B</b> 5a (SP5)                              | ደ              | $\overline{2}$          | Baczyńska Edyta, Jolanta       |                  |                |              |                |              |                         |                |              |           |                                                                                                    |           |                |                         |              |                   |              |                |                |           |           |                           |                 | ٠                       |
| >> Sprawdziany<br>$\overline{B}$ 5b (SP5)                          | ደ              | $\overline{\mathbf{3}}$ | Borowska Beata                 | ٠                |                |              |                |              |                         |                |              |           |                                                                                                    |           |                |                         |              |                   |              |                |                |           |           |                           |                 | ٠                       |
| Zadania domowe<br>$\rightarrow$<br>$\boxplus$ 6a (SP5)             | 益              | 4                       | Cichosz Dorota                 | ٠                |                |              |                |              |                         |                |              |           |                                                                                                    |           |                |                         |              |                   |              | $\overline{z}$ |                |           |           |                           |                 | ٠                       |
| Oceny śródroczne<br>$\bigoplus$ 6b (SP5)<br>$>$<br><i>i</i> roczne | ደ              | 5                       | <b>Gawron Mateusz</b>          |                  |                |              |                |              |                         |                |              |           |                                                                                                    |           |                |                         |              |                   |              |                |                |           |           |                           |                 | ٠                       |
| <b>⊞</b> 7a (SP5)<br>>> Oceny zachowania                           | ደ              | 6                       | Gawron Tomasz                  |                  |                |              |                |              |                         |                |              |           |                                                                                                    |           |                |                         |              |                   |              |                |                |           |           |                           |                 | ٠                       |
| $\bigoplus$ 3a (SP5)<br>Uwagi<br>>                                 | $\mathbf{a}$   | $\overline{7}$          | Kania Aleksandra               |                  |                |              |                |              |                         |                |              |           |                                                                                                    |           |                |                         |              |                   |              |                |                |           |           |                           |                 | ٠                       |
| <b>B</b> 8b (SP5)<br>>> Plan oddziału                              | ደ              | 8                       | Kapuściński Szymon             |                  |                |              |                |              |                         |                |              |           |                                                                                                    |           |                |                         |              |                   |              |                |                |           |           |                           |                 | ٠                       |
| <b>B</b> 8c (SP5)<br>>> Wycieczki                                  | Ω              | $\overline{9}$          | Malinowska Karolina            |                  |                |              |                |              |                         |                |              |           |                                                                                                    |           |                |                         |              |                   |              |                |                |           |           |                           |                 | -                       |
| >> Wydarzenia                                                      | ደ              | 10                      | Marciniak Lucyna               |                  |                |              |                |              |                         |                |              |           |                                                                                                    |           |                |                         |              |                   |              | $\mathbf{u}$   |                |           |           |                           | ٠               | $\bullet$               |
| >> Kontakty z rodzicami                                            | Ω              | 11                      | <b>Mazur Lena</b>              |                  |                |              |                |              |                         |                |              |           |                                                                                                    |           |                |                         |              |                   |              |                |                |           |           |                           |                 | ٠                       |
| >> Obserwacie                                                      | ደ              | 12                      | Matowska Aleksandra            |                  |                |              |                |              |                         |                |              |           |                                                                                                    |           |                |                         |              |                   | ٠            |                |                |           |           |                           |                 | ٠                       |
| >> Kontrola dziennika                                              | ደ              | 13                      | Nadolski Piotr, Jerzy          |                  |                |              |                |              |                         |                |              |           |                                                                                                    |           |                |                         |              |                   |              |                |                |           |           |                           |                 | ٠                       |
|                                                                    | ደ              | 14                      | Nowak Aneta                    |                  |                |              |                |              |                         |                |              |           |                                                                                                    |           |                |                         |              |                   | ٠            |                |                |           |           |                           |                 | ٠                       |
| Ustawienia dziennika                                               |                |                         |                                |                  |                |              |                |              |                         |                |              |           |                                                                                                    |           |                |                         |              |                   |              |                |                |           |           |                           |                 |                         |
| >> Uczniowie                                                       | ደ              | 15                      | Nowakowska Barbara             |                  |                |              |                |              |                         |                |              |           |                                                                                                    |           |                |                         |              |                   |              |                |                |           |           |                           |                 | ٠                       |
| >> Przedmioty i nauczyciele<br>>> Programy nauczania               | ደ              | 16                      | Oleszko Łukasz                 | ٠                |                |              |                |              |                         |                |              |           |                                                                                                    |           |                |                         |              |                   | ٠            |                |                |           |           |                           |                 | ٠                       |
| >> Grupy                                                           | ደ              | 17                      | Ornowska Anna                  |                  |                |              |                |              |                         |                |              |           |                                                                                                    |           |                |                         |              |                   | ٠            |                |                |           |           |                           |                 | ٠                       |
| >> Uczniowie i przedmioty                                          | ደ              | 18                      | Piątkowska Jolanta             |                  |                |              |                |              |                         |                |              |           |                                                                                                    |           |                |                         |              |                   | ٠            |                |                |           |           |                           |                 | ٠                       |
| >> Dyżurni                                                         | $\mathbf{a}$   | 19                      | Piwnicka Marcela               | ٠                |                |              |                |              |                         |                |              |           |                                                                                                    |           |                |                         |              |                   | ٠            |                |                |           |           |                           |                 | ٠                       |
| >> Dodatkowe informacje                                            | 益              | 20                      | Rumiński Piotr                 | ٠                |                |              |                |              |                         |                |              |           |                                                                                                    |           |                |                         |              |                   | ٠            |                |                |           |           |                           |                 | ٠                       |
|                                                                    | ደ              | 21                      | Smyk Dorota, Anna              |                  |                |              |                |              |                         |                |              |           |                                                                                                    |           |                |                         |              |                   | ٠            |                |                |           |           |                           |                 | ٠                       |
|                                                                    | ደ              | 22                      | Szczepaniak Kamil              |                  |                |              |                |              |                         |                | ٠            |           |                                                                                                    |           |                |                         |              |                   | ٠            |                |                |           |           |                           |                 | $\bullet$               |
|                                                                    | ዾ              | 23                      | <b>Turek Renata</b>            | ٠                |                |              |                |              | ٠                       | ٠              | ٠            |           |                                                                                                    |           |                |                         |              |                   | ٠            |                |                |           |           |                           |                 | ٠                       |
|                                                                    | а              | 24                      | Wołyńska Katarzyna             | ٠                | $\bullet$      | ٠            | $\bullet$      | $\bullet$    | $\bullet$               | ٠              | ٠            |           |                                                                                                    | $\bullet$ | $\bullet$      | $\bullet$               | $\bullet$    | $\bullet$         | $\bullet$    |                |                |           |           | $\bullet$                 | $\cdot$ $\cdot$ |                         |
|                                                                    |                |                         |                                |                  |                |              |                |              |                         |                |              |           |                                                                                                    |           |                |                         |              |                   |              |                |                |           |           |                           |                 |                         |
|                                                                    |                |                         |                                | c II             |                |              |                |              | 4                       |                |              |           |                                                                                                    |           |                |                         |              |                   |              |                |                |           |           |                           |                 |                         |
|                                                                    | 3 <sup>1</sup> |                         | Obecnych                       | 23               | 23             | 23           | 23             | 23           | 23                      | 23             | 23           | $\bullet$ | $\bullet$                                                                                                 | 24        | 22             | 23                      | 23           | 23                | 23           | -9             | $\bullet$      | $\bullet$ | $\bullet$ | $23 \mid 23$              |                 | 23                      |
|                                                                    |                |                         | Nieobecnych                    | $\mathbf{1}$     | $\overline{1}$ | $\mathbf{1}$ | $\mathbf{1}$   | $\mathbf{1}$ | $\mathbf{1}$            | $\overline{1}$ | $\mathbf{1}$ | $\bullet$ | $\bullet$                                                                                                 | $\bullet$ | $\mathbf{1}$   | $\mathbf{1}$            | $\mathbf{1}$ | $\mathbf{1}$      | $\mathbf{1}$ | $\overline{2}$ | $\bullet$      | $\bullet$ | $\bullet$ | $\mathbf{1}$              | $\vert$ 1       | $\mathbf{1}$            |

Rysunek 9. Tabela frekwencji w widoku **Dziennik oddziału**

Domyślnie tabela wyświetla się dla bieżącego tygodnia. Użytkownik może zmienić tydzień, korzystając z datownika znajdującego się nad tabelą. Przyciski  $\leq$ i $\geq$ umożliwiają przewijanie tabeli tygodniami.

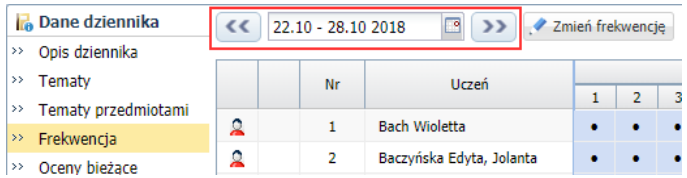

Przycisk **Zmień frekwencję** umożliwia wprowadzanie/ modyfikowanie wpisów frekwencji, natomiast za pomocą przycisku **Podsumowanie frekwencji** można wygenerować zestawienie w formacie XLS, zawierające miesięczne podsumowania frekwencji poszczególnych uczniów.

Panel przeznaczony na wpisy frekwencji składa się z kolumn, pogrupowanych dniami. Liczba kolumn w dniu zależy od liczby pór lekcyjnych zdefiniowanych w systemie (w module *Administrowanie*, w widoku **Słowniki/ Słowniki – Pory lekcji**).

Kolor kolumn przeznaczonych na wpisy frekwencji zależy od zalogowanego użytkownika.

Jeśli zalogowany nauczyciel **uczy w oddziale (ale nie jest jego wychowawcą)**, to kolumny pór lekcyjnych, na których przeprowadził zajęcia, są białe. Pozostałe kolumny są niebieskie. Nauczyciel może modyfikować lub wprowadzać wpisy frekwencyjne tylko w kolumnach wyróżnionych na biało.

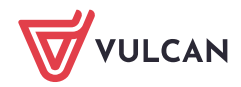

|              | Nr             | Uczeń                    |                             |                |       |              |              | Poniedziałek 22.10.2018 |              |              |           |           |              |                |       |              | Wtorek 23.10.2018 |              |                         |   |             |           |
|--------------|----------------|--------------------------|-----------------------------|----------------|-------|--------------|--------------|-------------------------|--------------|--------------|-----------|-----------|--------------|----------------|-------|--------------|-------------------|--------------|-------------------------|---|-------------|-----------|
|              |                |                          | $\mathbf{1}$                | $\overline{2}$ | 3     | 4            | 5            | 6                       | 7            | 8            | 9         | 10        | $\mathbf{1}$ | $\overline{2}$ | 3     | 4            | 5                 | 6            | $\overline{7}$          | 8 | 9           | 10        |
| g            | 1              | <b>Bach Wioletta</b>     |                             |                |       |              |              | ٠                       | ٠            | ٠            |           |           |              |                |       |              | ٠                 |              | $\bullet$               |   |             |           |
| ደ            | $\overline{2}$ | Baczyńska Edyta, Jolanta |                             |                |       |              |              |                         | ٠            | ٠            |           |           |              |                |       |              |                   |              | ٠                       |   |             |           |
| ደ            | 3              | Borowska Beata           |                             |                |       |              |              |                         |              | ٠            |           |           |              |                |       |              |                   |              | ۰                       |   |             |           |
| ደ            | 4              | Cichosz Dorota           |                             |                |       |              |              |                         | ٠            | ٠            |           |           |              |                |       |              |                   |              | z                       |   |             |           |
| ደ            | 5              | <b>Gawron Mateusz</b>    |                             |                |       |              |              |                         |              | ٠            |           |           |              |                |       |              |                   |              | ٠                       |   |             |           |
| ደ            | 6              | <b>Gawron Tomasz</b>     |                             |                |       |              | ٠            | ٠                       | ٠            | ٠            |           |           |              |                |       |              |                   |              | ٠                       |   |             |           |
| $\mathbf{a}$ | $\overline{7}$ | Kania Aleksandra         |                             |                |       |              |              |                         |              | ٠            |           |           |              |                |       |              |                   |              |                         |   |             |           |
| Â            | 8              | Kapuściński Szymon       |                             |                |       |              |              | ٠                       | ٠            | ٠            |           |           |              |                |       |              |                   |              |                         |   |             |           |
| $\mathbf{a}$ | 9              | Malinowska Karolina      |                             |                |       |              |              |                         |              |              |           |           |              |                |       |              |                   | ٠            | ٠                       |   |             |           |
| ደ            | 10             | Marciniak Lucyna         |                             |                |       |              |              | ٠                       | ٠            | ٠            |           |           |              |                |       |              |                   | ٠            | $\mathbf u$             |   |             |           |
| $\mathbf{a}$ | 11             | Mazur Lena               |                             |                |       |              |              |                         |              | ٠            |           |           |              |                |       |              |                   | ٠            | ٠                       |   |             |           |
| ደ            | 12             | Mątowska Aleksandra      |                             |                |       |              |              | ٠                       | ٠            | ٠            |           |           |              |                |       |              |                   | ٠            | ٠                       |   |             |           |
| ደ            | 13             | Nadolski Piotr, Jerzy    |                             |                |       |              |              |                         | ٠            | ٠            |           |           |              |                |       |              | ٠                 | ٠            |                         |   |             |           |
| ደ            | 14             | Nowak Aneta              |                             |                |       |              |              | ٠                       | ٠            | ٠            |           |           |              |                |       |              |                   | ٠            |                         |   |             |           |
| $\mathbf{a}$ | 15             | Nowakowska Barbara       |                             |                |       |              |              |                         | ٠            | ٠            |           |           |              |                |       |              |                   | ٠            |                         |   |             |           |
| ደ            | 16             | Oleszko Łukasz           |                             |                |       |              |              | ٠                       | ٠            | ٠            |           |           |              |                |       |              | ٠                 |              |                         |   |             |           |
| ደ            | 17             | Ornowska Anna            |                             |                |       |              |              | ٠                       | ٠            | ٠            |           |           |              |                |       |              | ٠                 | ٠            |                         |   |             |           |
| ደ            | 18             | Piątkowska Jolanta       |                             |                |       |              |              | ٠                       | ٠            | ٠            |           |           |              |                |       |              |                   | ٠            |                         |   |             |           |
| ደ            | 19             | Piwnicka Marcela         |                             |                |       |              | ٠            | ٠                       | ٠            | ٠            |           |           |              |                |       |              | ٠                 | ٠            |                         |   |             |           |
| Q            | 20             | Rumiński Piotr           |                             |                |       |              |              | ٠                       | ٠            | ٠            |           |           |              |                |       |              |                   | ٠            |                         |   |             |           |
| А            | 21             | Smyk Dorota, Anna        |                             |                |       |              | ٠            | ٠                       | ٠            | ٠            |           |           |              |                |       |              | ٠                 | ٠            |                         |   |             |           |
| ደ            | 22             | Szczepaniak Kamil        |                             |                |       |              |              |                         |              | ٠            |           |           |              |                |       |              |                   | ٠            |                         |   |             |           |
| ደ            | 23             | <b>Turek Renata</b>      |                             |                |       |              |              |                         |              | ٠            |           |           |              |                |       |              |                   | ٠            |                         |   |             |           |
| ደ            | 24             | Wołyńska Katarzyna       |                             |                |       |              |              |                         |              | ٠            |           |           |              |                |       |              |                   | ٠            |                         |   |             |           |
|              |                |                          |                             |                |       |              |              |                         |              |              |           |           |              |                |       |              |                   |              |                         |   |             |           |
|              |                |                          | $\left\vert 1\right\rangle$ |                |       |              |              |                         |              |              |           |           |              |                |       |              |                   |              |                         |   |             |           |
|              |                | Obecnych                 | 23                          | 23             | 23    | 23           | 23           | 23                      | 23           | 23           | $\pmb{0}$ | $\bullet$ | 24           | 22             | 23    | 23           | 23                | 23           | 9                       | 0 | $\mathbf 0$ | $\bullet$ |
|              |                | Nieobecnych              | $\mathbf{1}$                | $\mathbf{1}$   | $1\,$ | $\mathbf{1}$ | $\mathbf{1}$ | $\mathbf{1}$            | $\mathbf{1}$ | $\mathbf{1}$ | $\bf{0}$  | $\bullet$ | 0            | $1\,$          | $1\,$ | $\mathbf{1}$ | $\mathbf{1}$      | $\mathbf{1}$ | $\overline{\mathbf{2}}$ | 0 | $\mathbf 0$ | $\bullet$ |

Rysunek 10. Tabela frekwencji oddziału – widok dostępny dla nauczyciela uczącego w oddziale

Jeśli na tej samej porze lekcyjnej w oddziale odbyły się zajęcia grupowe z kilkoma nauczycielami, to wszyscy ci nauczyciele widzą kolumnę tej pory lekcyjnej jako białą i mogą zmieniać wpisy wszystkich uczniów, a nie tylko swojej grupy.

Jeśli zalogowany użytkownik jest **wychowawcą oddziału**, to wszystkie kolumny przeznaczone na wpisy frekwencji są białe, co oznacza, że może on we wszystkich kolumnach wprowadzać lub modyfikować wpisy, także w kolumnach pustych, a więc na porach lekcyjnych, na których nie zostały utworzone lekcje.

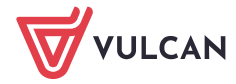

|   | Nr             | Uczeń                    |              |                |              |              |              | Poniedziałek 22.10.2018 |                |              |           |         |              |                |       |                | Wtorek 23.10.2018 |       |                |             |           |                 |
|---|----------------|--------------------------|--------------|----------------|--------------|--------------|--------------|-------------------------|----------------|--------------|-----------|---------|--------------|----------------|-------|----------------|-------------------|-------|----------------|-------------|-----------|-----------------|
|   |                |                          | $\mathbf{1}$ | $\overline{2}$ | 3            | 4            | 5            | 6                       | $\overline{7}$ | 8            | 9         | $10\,$  | $\mathbf{1}$ | $\overline{2}$ | 3     | $\overline{4}$ | 5                 | 6     | $\overline{7}$ | 8           | 9         | 10 <sup>°</sup> |
| ደ | $\mathbf{1}$   | Bach Wioletta            | ٠            | ٠              |              |              |              |                         | ٠              | ٠            |           |         | ٠            | ٠              | ٠     |                |                   | ٠     | ٠              |             |           |                 |
| ደ | $\overline{2}$ | Baczyńska Edyta, Jolanta | ٠            | ٠              | ٠            | ٠            | ٠            | ٠                       | ٠              | ٠            |           |         | ٠            | ٠              | ٠     | ٠              | ٠                 | ٠     | ٠              |             |           |                 |
| ደ | 3              | Borowska Beata           | ٠            | ٠              |              |              |              |                         |                | ٠            |           |         | ٠            |                | ٠     |                | ٠                 | ٠     | ٠              |             |           |                 |
| ደ | $\overline{4}$ | Cichosz Dorota           | ٠            | ٠              |              | ٠            | ٠            | ٠                       | ٠              | ٠            |           |         | ٠            | ٠              | ٠     | ٠              | ٠                 | ٠     | z              |             |           |                 |
| ደ | 5              | Gawron Mateusz           | ٠            | ٠              |              |              |              | ٠                       |                | ٠            |           |         | ?            | ٠              | ٠     |                | ٠                 | ٠     | ٠              |             |           |                 |
| ደ | 6              | Gawron Tomasz            | ٠            | ٠              | ٠            | ٠            | ٠            | ٠                       | ٠              | ٠            |           |         | 7            | ٠              | ٠     | ٠              | ٠                 | ٠     | ٠              |             |           |                 |
| ደ | 7              | Kania Aleksandra         | ٠            | ٠              |              |              |              |                         |                | ٠            |           |         | ٠            | ٠              | ٠     |                | ٠                 | ٠     | ٠              |             |           |                 |
| ደ | 8              | Kapuściński Szymon       | ٠            | ٠              |              | ٠            |              |                         | ٠              | ٠            |           |         | ?            | -              |       |                |                   |       |                |             |           |                 |
| ደ | 9              | Malinowska Karolina      |              |                |              |              |              |                         |                |              |           |         | ٠            | ٠              | ٠     |                | ٠                 | ٠     | ٠              |             |           |                 |
| ደ | $10\,$         | Marciniak Lucyna         | ٠            | ٠              | ٠            | ٠            | ٠            | ٠                       | ٠              | ٠            |           |         | ٠            | ٠              | ٠     | ٠              | ٠                 | ٠     | $\mathsf{u}$   |             |           |                 |
| ደ | 11             | Mazur Lena               | ٠            |                | ٠            | ٠            |              |                         |                | ٠            |           |         |              | ٠              | ٠     |                | ٠                 | ٠     | ٠              |             |           |                 |
| ۵ | 12             | Matowska Aleksandra      | ٠            | ٠              |              |              |              |                         |                | ٠            |           |         | ٠            | ٠              | ٠     |                | ٠                 | ٠     | $\bullet$      |             |           |                 |
| ደ | 13             | Nadolski Piotr, Jerzy    | ٠            | ٠              | ٠            | ٠            |              | ٠                       | ٠              | ٠            |           |         | ?            | ٠              | ٠     |                | ٠                 | ٠     |                |             |           |                 |
| ደ | 14             | Nowak Aneta              | ٠            | ٠              | ٠            | ٠            | ٠            | ٠                       | ٠              | ٠            |           |         | ٠            | ٠              | ٠     | ٠              | ٠                 | ٠     |                |             |           |                 |
| ደ | 15             | Nowakowska Barbara       | ٠            | ٠              | ٠            | ٠            | ٠            | ٠                       | ٠              | ٠            |           |         | ٠            | ٠              | ٠     | ٠              | ٠                 | ٠     |                |             |           |                 |
| ደ | 16             | Oleszko Łukasz           | ٠            | ٠              | ٠            | ٠            | ٠            |                         | ٠              | ٠            |           |         | ?            | ٠              | ٠     | ٠              | ٠                 | ٠     |                |             |           |                 |
| ደ | 17             | Ornowska Anna            | ٠            | ٠              | ٠            | ٠            | ٠            | ٠                       | ٠              | ٠            |           |         | ٠            | ٠              | ٠     | ٠              | ٠                 | ٠     |                |             |           |                 |
| ደ | 18             | Piątkowska Jolanta       | ٠            | ٠              | ٠            | ٠            | ٠            | ٠                       | ٠              | ٠            |           |         | ٠            | ٠              | ٠     | ٠              | ٠                 | ٠     |                |             |           |                 |
| ደ | 19             | Piwnicka Marcela         | ٠            | ٠              | ٠            | ٠            | ٠            | ٠                       | ٠              | ٠            |           |         | ٠            | ٠              | ٠     | ٠              | ٠                 | ٠     |                |             |           |                 |
| ደ | 20             | Rumiński Piotr           | ٠            | ٠              | ٠            | ٠            | ٠            | ٠                       | ٠              | ٠            |           |         | ?            | ٠              | ٠     | ٠              | ٠                 | ٠     |                |             |           |                 |
| ደ | 21             | Smyk Dorota, Anna        | ٠            | ٠              | ٠            | ٠            | ٠            | ٠                       | ٠              | ٠            |           |         | ٠            | ٠              | ٠     | ٠              | ٠                 | ٠     |                |             |           |                 |
| ደ | 22             | Szczepaniak Kamil        | ٠            | ٠              | ٠            | ٠            | ٠            | ٠                       | ٠              | ٠            |           |         | ?            | ٠              | ٠     | ٠              | ٠                 | ٠     |                |             |           |                 |
| ደ | 23             | Turek Renata             | ٠            | ٠              |              |              | ٠            |                         | ٠              | ٠            |           |         | ٠            | ٠              | ٠     |                | ٠                 | ٠     |                |             |           |                 |
| ደ | 24             | Wołyńska Katarzyna       | ٠            | ٠              |              |              |              |                         |                | ٠            |           |         | ٠            |                |       |                | ٠                 | ٠     |                |             |           |                 |
|   |                |                          |              |                |              |              |              |                         |                |              |           |         |              |                |       |                |                   |       |                |             |           |                 |
|   |                |                          | ⋖            |                |              |              |              |                         |                |              |           |         |              |                |       |                |                   |       |                |             |           |                 |
|   |                | Obecnych                 | 23           | 23             | 23           | 23           | 23           | 23                      | 23             | 23           | 0         | $\bf 0$ | 24           | 22             | 23    | 23             | 23                | 23    | 9              | $\mathbf 0$ | $\pmb{0}$ | $\bf{0}$        |
|   |                | Nieobecnych              | $\mathbf{1}$ | $\mathbf{1}$   | $\mathbf{1}$ | $\mathbf{1}$ | $\mathbf{1}$ | $1\,$                   | $\mathbf{1}$   | $\mathbf{1}$ | $\pmb{0}$ | $\bf 0$ | $\mathbf{0}$ | $\mathbf{1}$   | $1\,$ | $\mathbf{1}$   | $\mathbf{1}$      | $1\,$ | $\overline{2}$ | $\bf{0}$    | $\bf 0$   | $\mathbf{0}$    |

Rysunek 11. Tabela frekwencji oddziału – widok dostępny dla wychowawcy

W tabeli frekwencji prezentowana jest również przynależność uczniów do oddziału w czasie roku szkolnego. W okresie, w którym uczeń nie jest przypisany do oddziału, komórki w jego wierszu są szare i zablokowane do edycji. Oznaczenie to wprowadzane jest do tabeli automatycznie na podstawie zarejestrowanych przepływów ucznia.

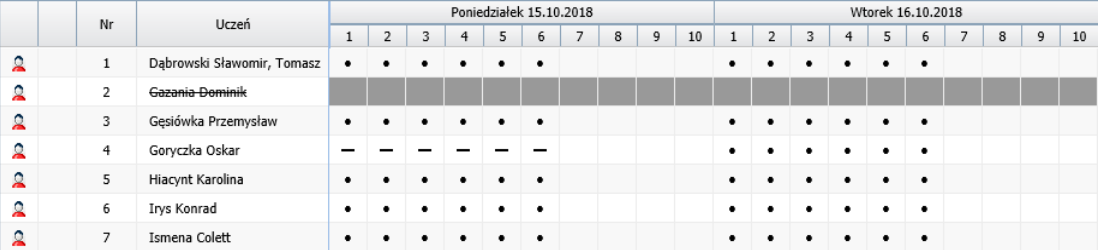

W tabeli frekwencji zawsze wyświetlany jest ostatni chronologicznie wpis frekwencji ucznia. Wszystkie inne są prezentowane w historii wpisów frekwencji przywoływanej dwukrotnym kliknięciem wpisu.

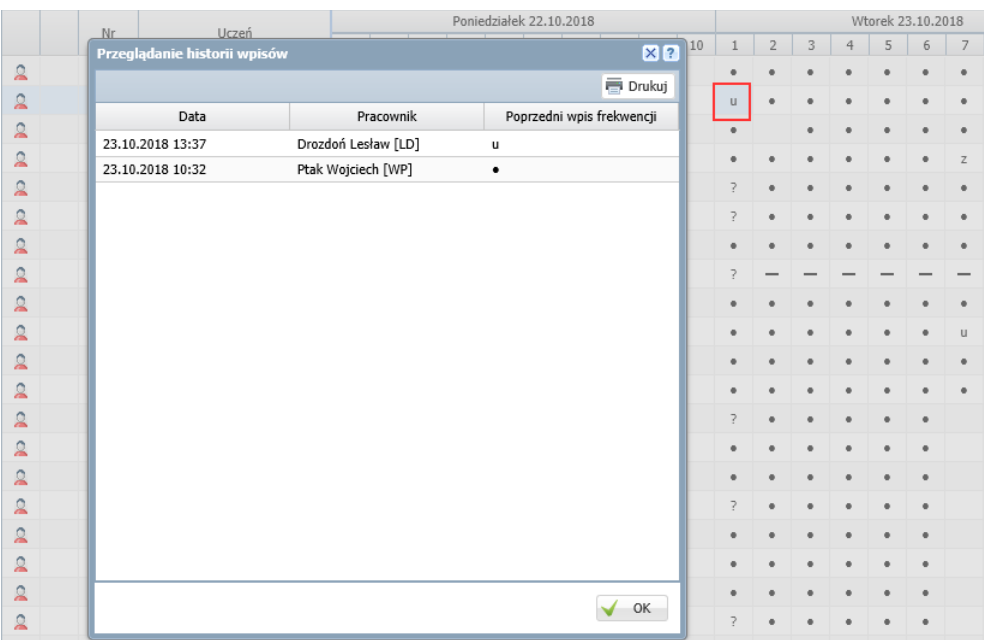

Rysunek 12. Okno z historią wpisów frekwencyjnych ucznia na lekcji

**Zobacz poradę:** [Modyfikowanie i wprowadzanie frekwencji uczniów w](http://www.bazawiedzy.vulcan.edu.pl/bazawiedzy.php/show/37) dzienniku oddziału

Dłuższe zwolnienia lub nieobecności ucznia można wprowadzać do tabeli poprzez opisanie nieobecności ucznia w jego kartotece, na karcie **Zwolnienia i czasowe nieobecności**.

**Zobacz poradę:** [Jak odnotować w dzienniku dłuższą nieobecność ucznia?](http://www.bazawiedzy.vulcan.edu.pl/bazawiedzy.php/show/39)

W widoku **Dziennik oddziału** wychowawca może zweryfikować i ustalić ostateczne wpisy frekwencji uczniów oraz określić przynależność uczniów do grup zajęciowych na każdej porze lekcyjnej, na której odbyły się zajęcia. Funkcjonalność ta jest szczególnie przydatna w sytuacji, gdy uczeń zostanie omyłkowo wciągnięty do składu kilku grup na jednej porze lekcyjnej lub nie zostanie wciągnięty do składu żadnej grupy.

Przypadki wpisania ucznia na różne lekcje na tej samej porze lekcyjnej wykazywane są na stronie startowej wychowawcy oraz dyrektora, na kaflu **Niezgodności**.

**Zobacz poradę:** [Ustalanie frekwencji uczniów na lekcjach przez wychowawcę](http://www.bazawiedzy.vulcan.edu.pl/bazawiedzy.php/show/38)

## **Prezentacja informacji o uczniach w tabelach frekwencji**

Dane uczniów wchodzących w skład grupy zgromadzone są w czterech pierwszych kolumnach tabeli. W pierwszej kolumnie znajdują się ikony, po kliknięciu których wyświetlane jest zdjęcie ucznia (jeśli zostało dodane w jego kartotece).

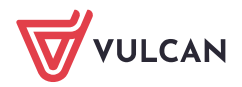

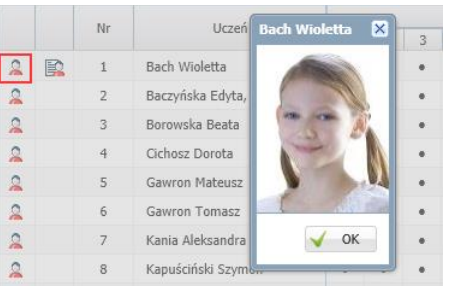

W kolumnie drugiej mogą pojawiać się ikony  $\blacksquare$ , które informują, że w kartotece ucznia wprowadzono informacje, które mogą być przydatne dla wszystkich nauczycieli. Po kliknięciu tej ikony wyświetla się okno z tymi informacjami.

|              |   | Nr             | Uczeń                                           |              |                |                |   |   | Poniedziałek 22.10.2018 |       |   |
|--------------|---|----------------|-------------------------------------------------|--------------|----------------|----------------|---|---|-------------------------|-------|---|
|              |   |                |                                                 | $\mathbf{1}$ | $\overline{2}$ | $\overline{3}$ | 4 | 5 | 6                       | 7     | 8 |
| $\mathbf{a}$ | P | $\mathbf{1}$   | Bach Wioletta                                   | ٠            | ٠              | ٠              |   |   | ۰                       | ٠     |   |
| 2            |   | $\overline{2}$ | <b>Bach Wioletta</b>                            |              |                |                |   |   |                         | $X$ ? |   |
| $\Omega$     |   | 3              | Informacje widoczne dla wszystkich nauczycieli: |              |                |                |   |   |                         |       |   |
| $\Omega$     |   | $\ddot{4}$     | Przewodnicząca Samorządu Uczniowskiego          |              |                |                |   |   |                         |       |   |
| 요            |   | 5              |                                                 |              |                |                |   |   |                         |       |   |
| $\Omega$     |   | 6              |                                                 |              |                |                |   |   |                         |       |   |
| $\mathbf{a}$ |   | $\overline{7}$ |                                                 |              |                |                |   |   |                         |       |   |
| $\Omega$     |   | 8              |                                                 |              |                |                |   |   |                         |       |   |
| $\mathbf{a}$ |   | 9              |                                                 |              |                |                |   |   |                         |       |   |
| 요            |   | 10             |                                                 |              |                |                |   |   |                         |       |   |
| $\mathbf{a}$ |   | 11             |                                                 |              |                |                |   |   |                         |       |   |
| $\mathbf{a}$ |   | 12             |                                                 |              |                |                |   |   |                         |       |   |
| $\Omega$     |   | 13             |                                                 |              |                |                |   |   |                         |       |   |
| $\Omega$     |   | 14             |                                                 |              |                |                |   |   |                         |       |   |
| $\Omega$     |   | 15             |                                                 |              |                |                |   |   |                         |       |   |
| $\Omega$     |   | 16             |                                                 |              |                |                |   |   |                         | OK    |   |
| ደ            |   | $17\,$         |                                                 |              |                |                |   |   |                         |       |   |

Rysunek 13. Wyświetlanie dodatkowych informacji o uczniu w tabeli frekwencji

Są to informacje wprowadzone na karcie **Dodatkowe informacje** kartoteki ucznia**,** w sekcji **Informacje widoczne dla wszystkich nauczycieli**.

W trzeciej kolumnie, w zależności od widoku, wyświetla się informacja o oddziale, do którego uczeń należy, lub jego numer w dzienniku, a w kolumnie **Uczeń** – nazwisko i imiona ucznia.

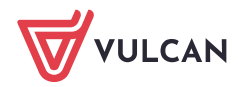